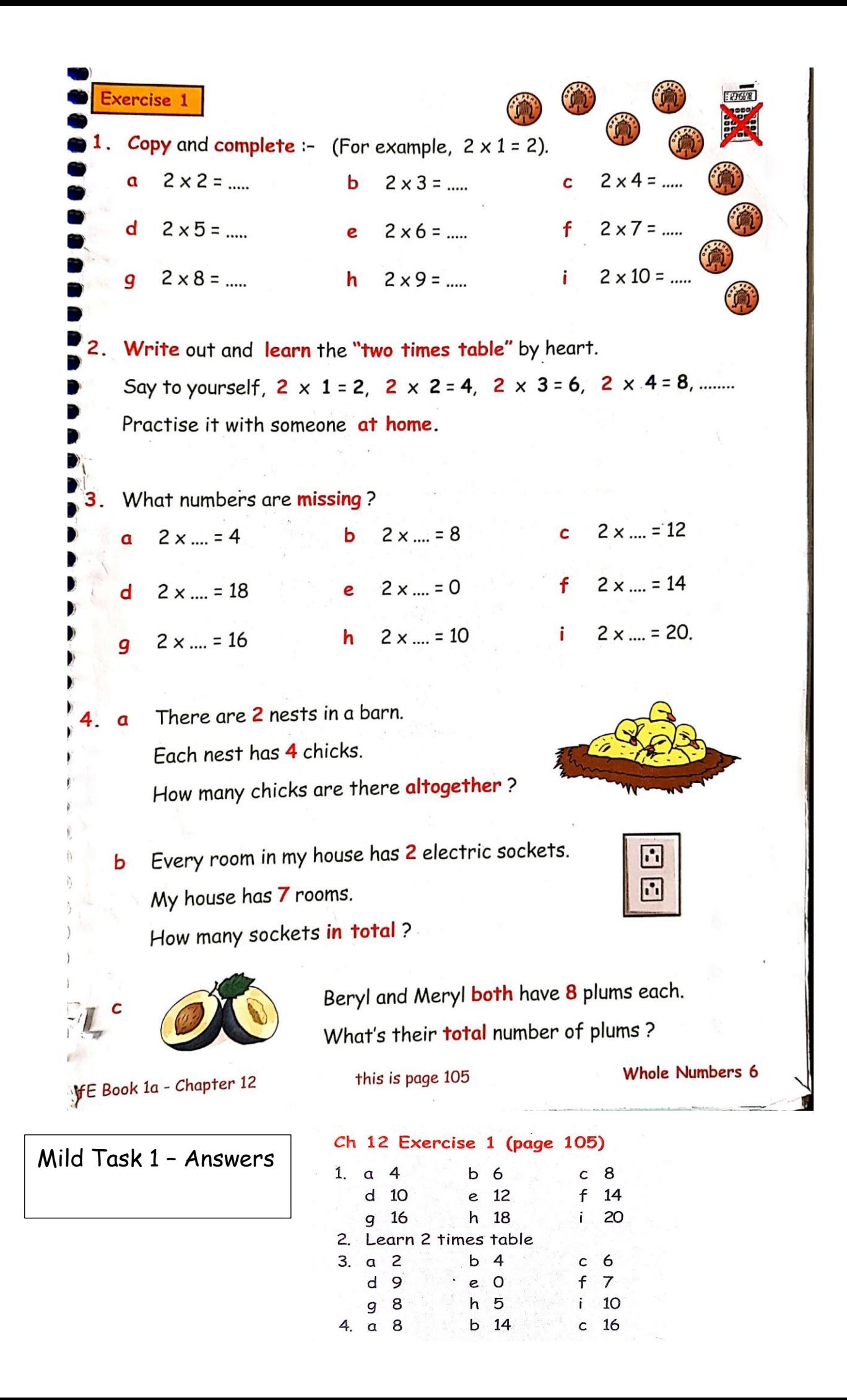

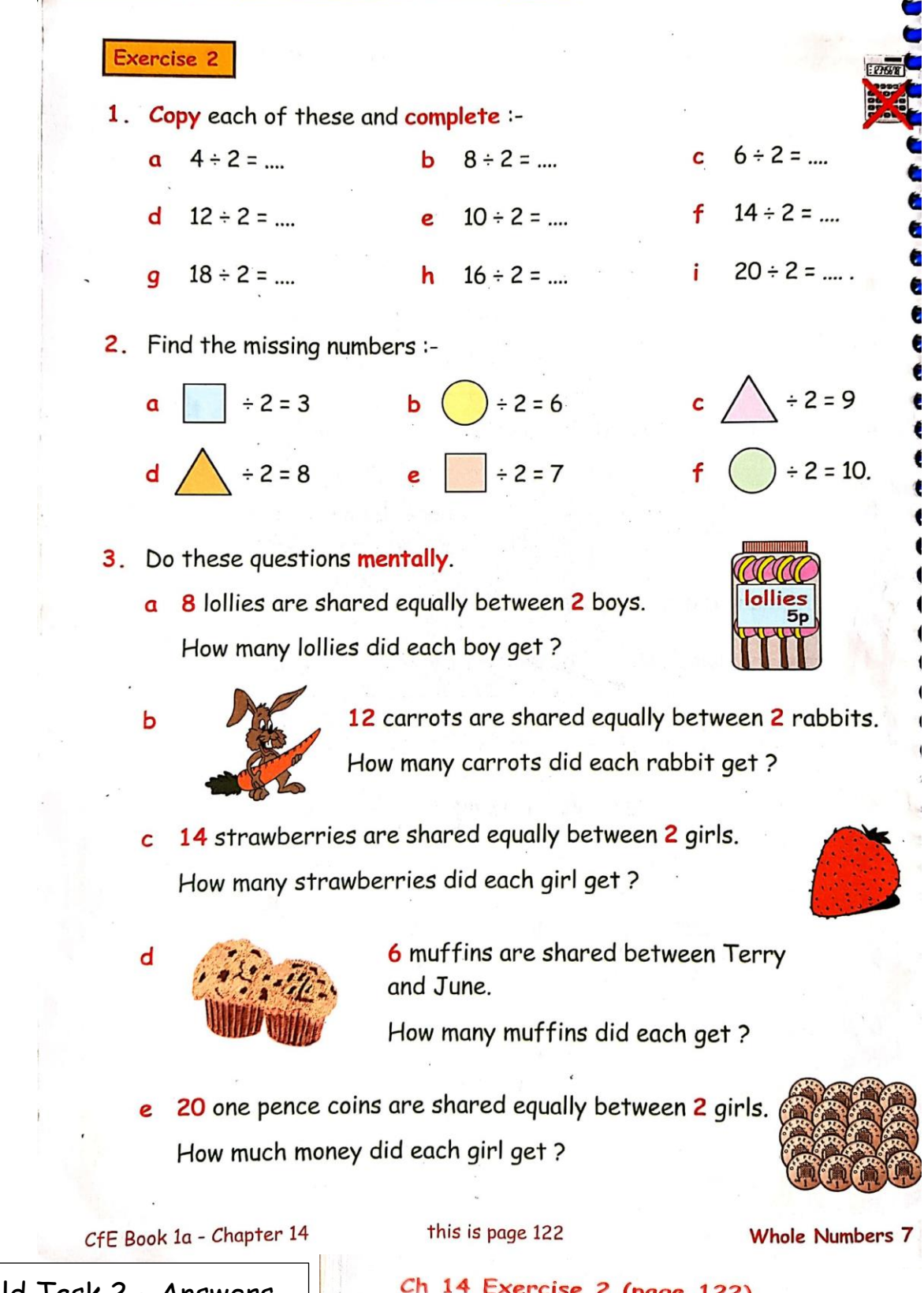

Mild Task 2 - Answers.

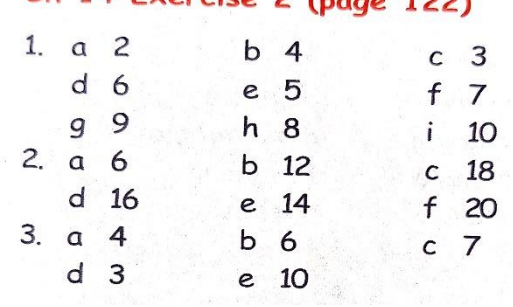

1. (no calculators) Write down the answer to :-26. (a)  $7 \times 4$  (b)  $7 \times 6$  (c)  $7 \times 3$  (d)  $7 \times 9$ <br>
(e)  $8 \times 7$  (=  $7 \times 8$ ) (f)  $5 \times 7$  (g)  $7 \times 7$ . 2. Giant Gobstopper sweets come in round trays. Each tray holds 7 sweets. D How many sweets are there in :-(a) 4 trays (b) 8 trays (c) 6 trays? 3. Jock's at it aga /// ! Find the missing numbers :-(a)  $7 \times 2 = 49$ (b)  $7 \times 20 = 63$  $(c) \times 7 = 42$ 4. Learn your 7 times table until you know it well. (Practice on a parent, friend or relative) I hope I remember them!  $7x7 = 49$  $7 \times 8 = 56$ italia.<br>Album

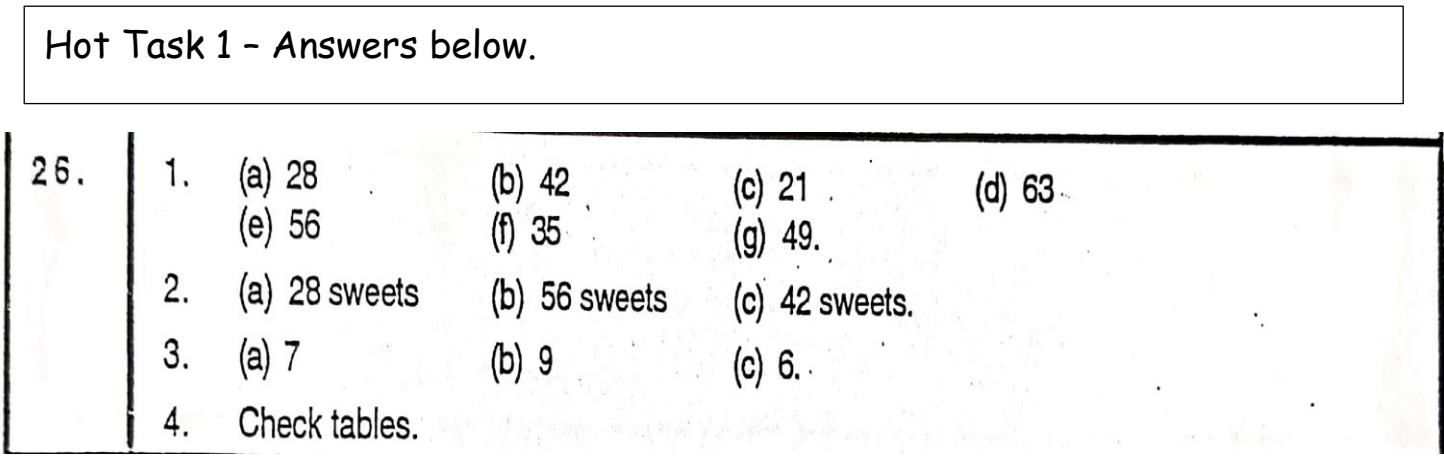

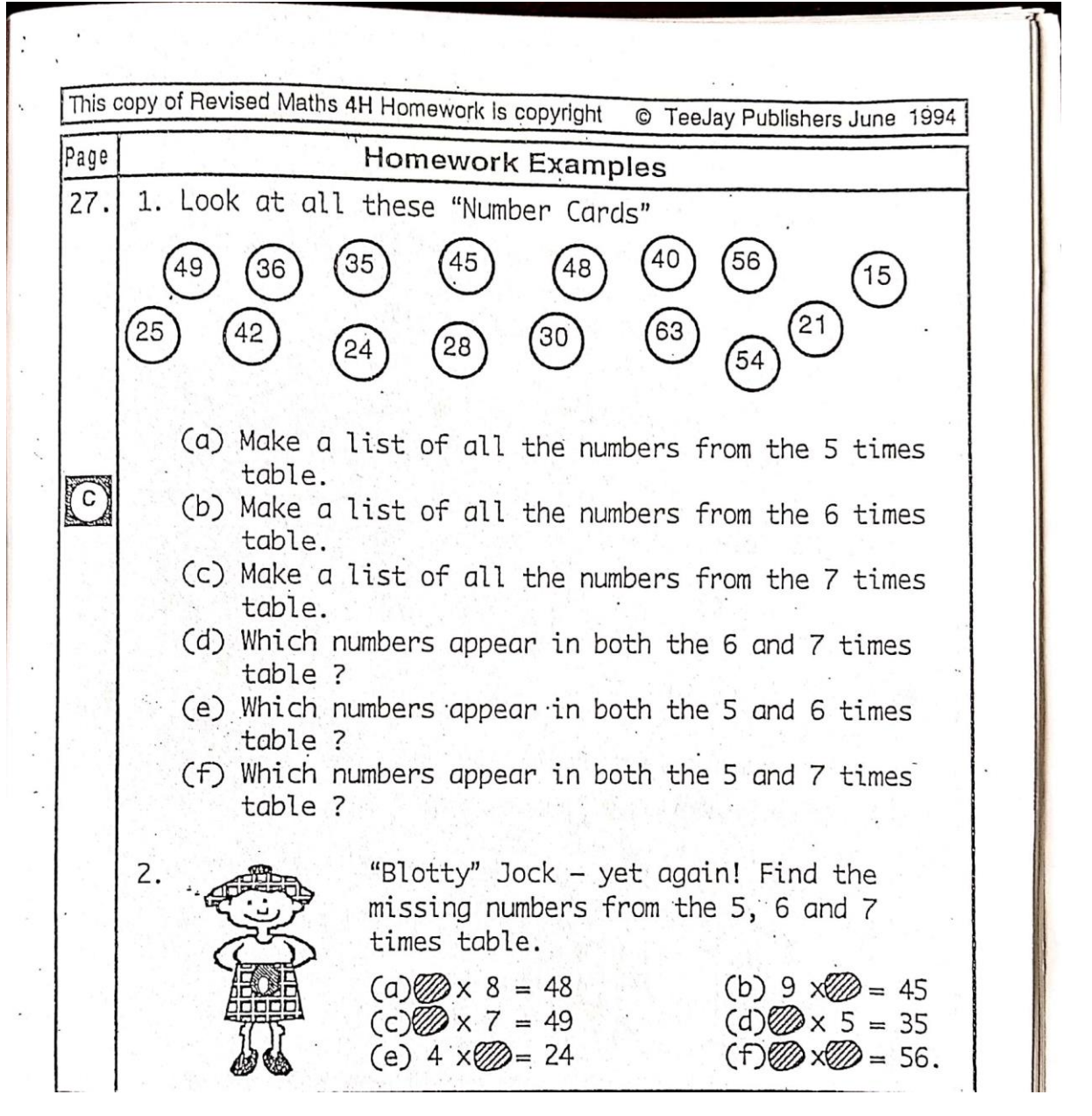

Hot Task 2 – Answers below.

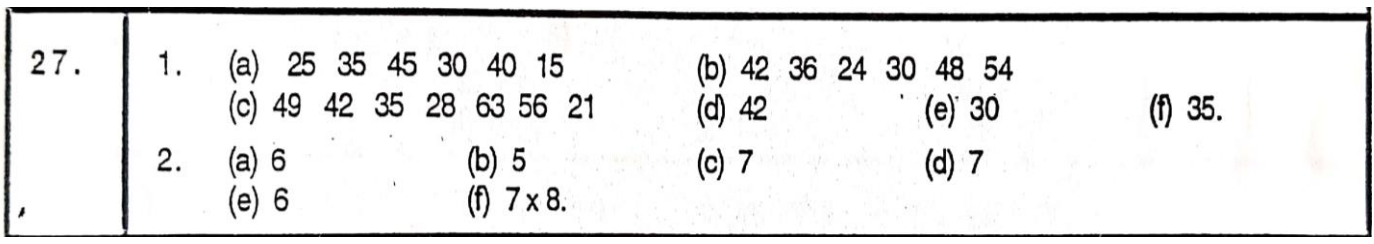